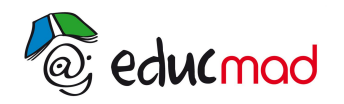

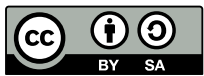

# Série 2 : Exercices sur les équations

## **Exercice 1 :**

Résoudre dans IR les équations suivantes :

a)  $x^2-16=0$  b)  $x^2$  $+9=0$  c)  $x^2=7$ d)  $4x^2 = 25$  $x^2 = 25$  e)  $x^2 + 10x + 25 = 0$  f) 9x  $9x^2-6x+1=0$ 

#### **Exercice 2 :**

Le trinôme  $P(x)$  est exprimé sous forme canonique. On demande de résoudre  $P(x) = 0$ , puis de développer P(x).

a)  $P(x)=4(x+5)^2-9$  b)  $P(x)=-3(x-2)^2+5$  c)  $P(x)=-3(x+6)^2-12$ 

#### **Exercice 3 :**

Préciser les valeurs des coefficients a, b et c dans les équations suivantes, puis calculer le discriminant et donner le nombre de solutions de chaque équation.

a)  $-5x^2 - x + 6 = 0$  b)  $-5x^2 + \frac{2}{2}$ 3  $x-14=0$  c)  $-x^2+7x=0$ d)  $-3x^2$ +3=0 e)  $(2x-1)^2=0$ 

# **Exercice 4 :**

En utilisant la forme canonique, résoudre dans IR :

a)  $x^2+5x-8=0$  b) 4x  $x^2-20x+16=0$  c)  $-x^2+6x+8=0$ d)  $-2x^2 - 7x + 12 = 0$ 

# **Exercice 5 :**

Résoudre dans IR les équations suivantes :

a)  $2x^2-4x-30=0$  b)  $6x^2-15x+6=0$  c)  $-2,25x$  $x=16$ d)  $-3x^2+x-2=0$  e)  $-2x^2+8x\sqrt{2}-12=0$ 

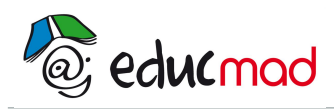

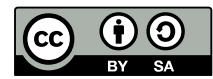

#### **Exercice 6 :**

Résoudre dans IR :

a)  $x^2-2x+1=0$  b) x  $x^2+6x+9=0$  c) x c)  $x^2-4x+4=0$ d)  $x^2$  $+2x+3=0$  e)  $x^2-2x+2=0$  f) x  $x^2+6x+8=0$ g)  $x^2-4x+7=0$  h)  $x^2$  $+2x+1=0$  i)  $2x^2+4x+2=0$ j)  $3x^2-12x+12=0$  k)  $-x^2-6x-9=0$  l) - x  $x^2+10x-25=0$ m)  $-2x^2+12x-19=0$  n)  $\frac{1}{2}$  $x^2 + x + \frac{3}{4}$ 4  $=0$  o)  $2x^2-2x+\frac{2}{2}$  $\frac{2}{3}$ =0 p)  $-\frac{1}{2}$ 2  $x^2 - \frac{2}{2}$  $\frac{2}{3}x + \frac{1}{9}$  $\frac{1}{9}$ =0 q) 2x<sup>2</sup>-4x $\sqrt{2}$ +3=0 r) x  $3 + x^2 + x = 0$ s)  $x^3+6x^2-9x=0$  t)  $(x^2-2x)^2+(x^2-2x)=0$ 

## **Exercice 7 :**

Soit  $P(x)=2x^3-5x^2-x+6$ .

 $(x^2-2x)^2+(x^2-2x)=0$ 

- 1. Calculer P(-1).
- 2. Trouver trois réels a, b et c vérifiant  $P(x)=(x+1)(ax^2+bx+c)$ .
- 3. Résoudre  $P(x) = 0$ .

# **Exercice 8 :**

Soit  $P(x) = -x^3 + 7x - 6$ .

- 1. Calculer P(1).
- 2. Trouver trois réels a, b et c vérifiant  $P(x)=(x-1)(ax^2+bx+c)$
- 3. Résoudre  $P(x) = 0$ .